## MATH 20 FALL 14 ASSIGNMENT 2

Do each of the following exercises. Hand in the solutions to the book problems on paper at the beginning of class on Friday, 9/26. Send the code for 2 and 3 by email by the same time. Section 4 contains some Python information that may turn out useful.

# 1 Book problems

Section 1.2: Problems 6, 14, 22, 23

Section 2.2: Problems 1, 2, 3, 7

### 2 Monte Carlo Sampling: estimating  $\pi$

Write a program that will estimate  $\pi$  using the Monte Carlo Method on a unit circle inscribed in the square as in the illustartion on the right. Your code should reliably return an answer such that the first 2 decimal places are correct (i.e. the answer is a number of the form 3.14...).

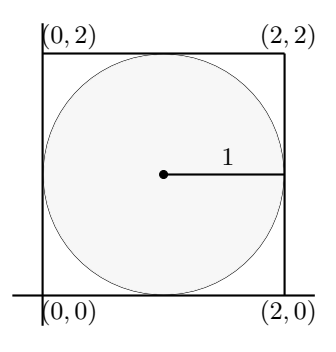

#### 3 More about tossing coins

The following code tests something about a series of 10 tosses of a coin. What is it?

```
import random
X=0.0for i in range(100000):
   A=0.0for j in range(10):
      B=random.randrange(2)
      if B == 0:
         A=A+1if A = 4:
      X = X+1print X/100000
```
Write code that prints a list of length 11, where kth entry is an estimate for the probability that out of 10 tosses of a coin exactly k will come up heads. You can use the above code to help you.

#### 4 (This is not an exercise) Some useful Python functions

Notice that the program in question 3 uses a double equality sign "==" to test if two data values are equal. That's because a single equality sign would simply change a value - to determine whether two things are already equal, we use a double.

Two new functions of the random package that can turn out useful are as follows:

- random.uniform(0,1) draws a rational number between 0 and 1.
- random.randint(1,10) draws an integer from 1 to 10, including 1 and 10.

You might notice that randint could have been used last week to simulate rolling dice just as well as randrange.

To test a point, you will need an if statement. That's a statement that executes instructions if a condition is satised. For example, the following code draws a natural number lower than 8, and tests whether it's bigger than 4:

import random  $A=$ random.randrange $(8)$ if  $A > 4$ : print "yes"

This you will probably not need for this assignment but it's a natural extension of an if statement: an if/else statement can include instructions what to do if the condition is NOT satisfied, and adding a statement elif, which means "else, if" allows for as many nested conditions as we want, here's an example:

```
import random
A=random.randrange(8)
if A>6:
   print "It's bigger than 6"
elif A>5:
   print "It's 6."
elif A>4:
   print "It's 5"
else:
   print "It's less than 5."
```